# Package 'smile'

June 14, 2024

<span id="page-0-0"></span>Title Spatial Misalignment: Interpolation, Linkage, and Estimation

Version 1.0.5

Date 2024-06-13

Description Provides functions to estimate, predict and interpolate areal data. For estimation and prediction we assume areal data is an average of an underlying continuous spatial process as in Moraga et al. (2017) [<doi:10.1016/j.spasta.2017.04.006>](https://doi.org/10.1016/j.spasta.2017.04.006), Johnson et al. (2020) [<doi:10.1186/s12942-020-00200-w>](https://doi.org/10.1186/s12942-020-00200-w), and Wilson and Wakefield (2020) [<doi:10.1093/biostatistics/kxy041>](https://doi.org/10.1093/biostatistics/kxy041). The interpolation methodology is (mostly) based on Goodchild and Lam (1980, ISSN:01652273).

License GPL-3

Encoding UTF-8

LazyData true

RoxygenNote 7.3.1

**SystemRequirements** GDAL ( $>= 2.0.1$ ), GEOS ( $>= 3.4.0$ ), PROJ ( $>= 4.8.0$ )

LinkingTo Rcpp, RcppArmadillo

Imports numDeriv, Rcpp, sf, mvtnorm, stats, parallel, Matrix

**Depends**  $R$  ( $>= 4.0$ )

URL <https://lcgodoy.me/smile/>, <https://github.com/lcgodoy/smile/>

BugReports <https://github.com/lcgodoy/smile/issues/>

Suggests knitr, rmarkdown, ggplot2, graphics, spelling

VignetteBuilder knitr

Language en-US

NeedsCompilation yes

Author Lucas da Cunha Godoy [aut, cre] (<<https://orcid.org/0000-0003-4265-972X>>)

Maintainer Lucas da Cunha Godoy <lcgodoy@duck.com>

Repository CRAN

Date/Publication 2024-06-14 08:00:02 UTC

## <span id="page-1-0"></span>**Contents**

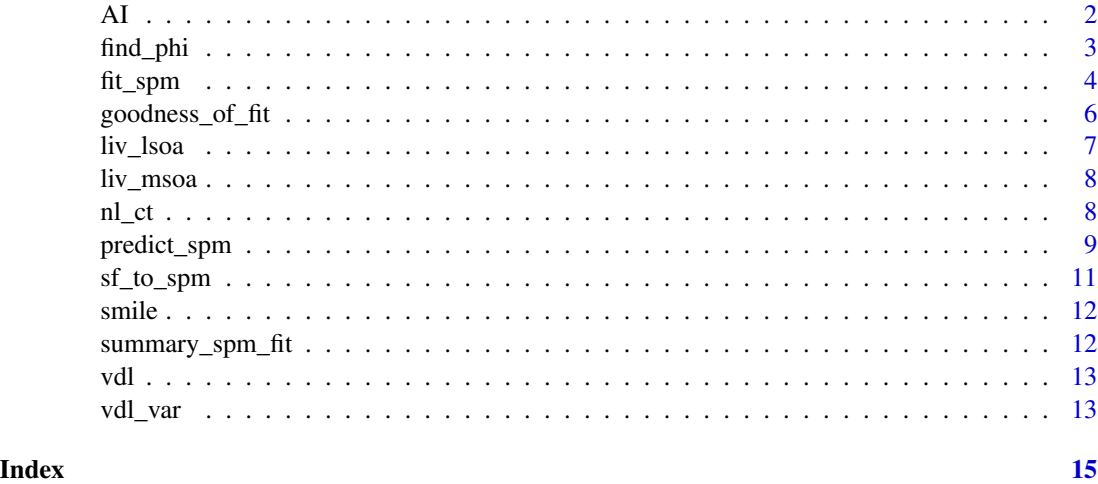

AI *Areal Interpolation*

#### Description

This function estimates variables observed at a "source" region into a "target" region. "Source" and "target" regions represent two different ways to divide a city, for example. For more details, see <https://lcgodoy.me/smile/articles/sai.html>.

#### Usage

```
ai(source, target, vars)
```
ai\_var(source, target, vars, vars\_var, sc\_vars = FALSE, var\_method = "CS")

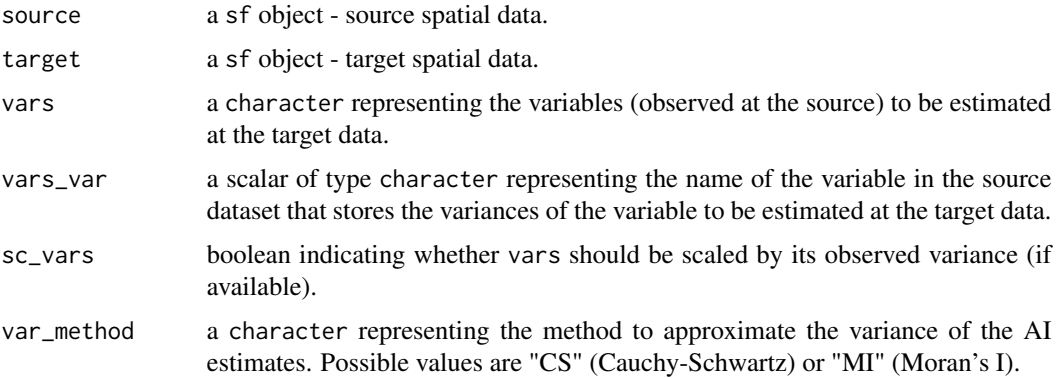

#### <span id="page-2-0"></span>find\_phi 3

#### Value

the target (of type sf) with estimates of the variables observed at the source data.

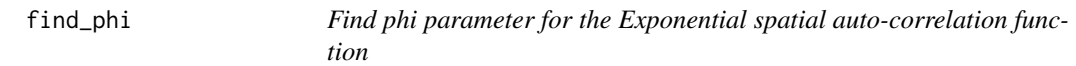

### Description

Function designed to find the phi parameter such that the correlation between points within a given distance d is at most a given value.

#### Usage

```
find_phi(
  d,
  nu,
  kappa,
  mu2,
  family = "matern",
  range = c(1e-04, 1000),
  cut = 0.05\mathcal{L}
```
#### Arguments

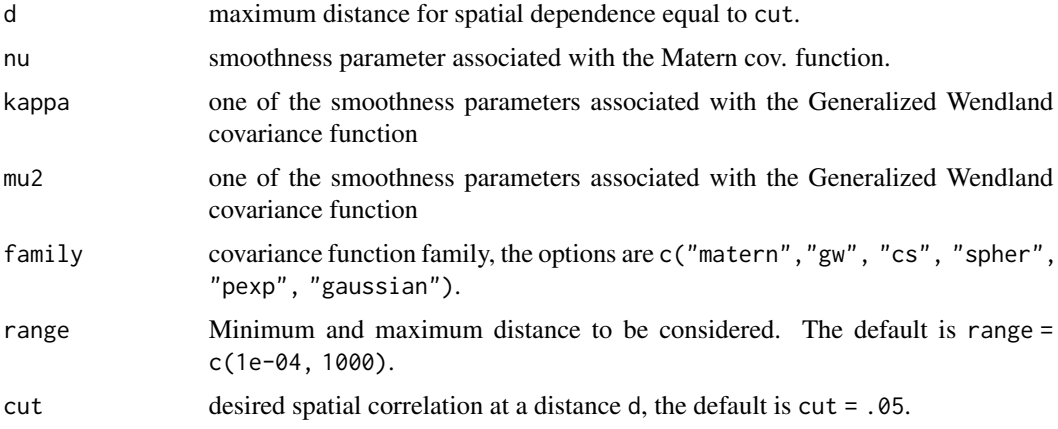

### Value

a numeric value indicating the range parameter such that the spatial correlation between two points at distance d is cut.

<span id="page-3-1"></span><span id="page-3-0"></span>

Fitting an underlying continuous process to areal data

#### Usage

```
fit\_spam(x, \ldots)## S3 method for class 'spm'
fit_spm(
  x,
 model,
  theta_st,
 nu = NULL,tr = NULL,kappa = 1,
 mu2 = 1.5,
  apply_exp = FALSE,
  opt_method = "Nelder-Mead",
  control = list(),
  comp_hess = TRUE,
  ...
\mathcal{L}fit_spm2(
  x,
 model,
  nu,
  tr,
  kappa = 1,
 mu2 = 1.5,
  comp_hess = TRUE,
  phi_min,
 phi_max,
 nphi = 10,
  cores = getOption("mc.cores", 1L)
)
```
#### Arguments

x an object of type spm. Note that, the dimension of theta\_st depends on the 2 factors. 1) the number of variables being analyzed, and 2) if the input is a spm object.

... additional parameters, either passed to [stats::optim.](#page-0-0)

<span id="page-4-0"></span>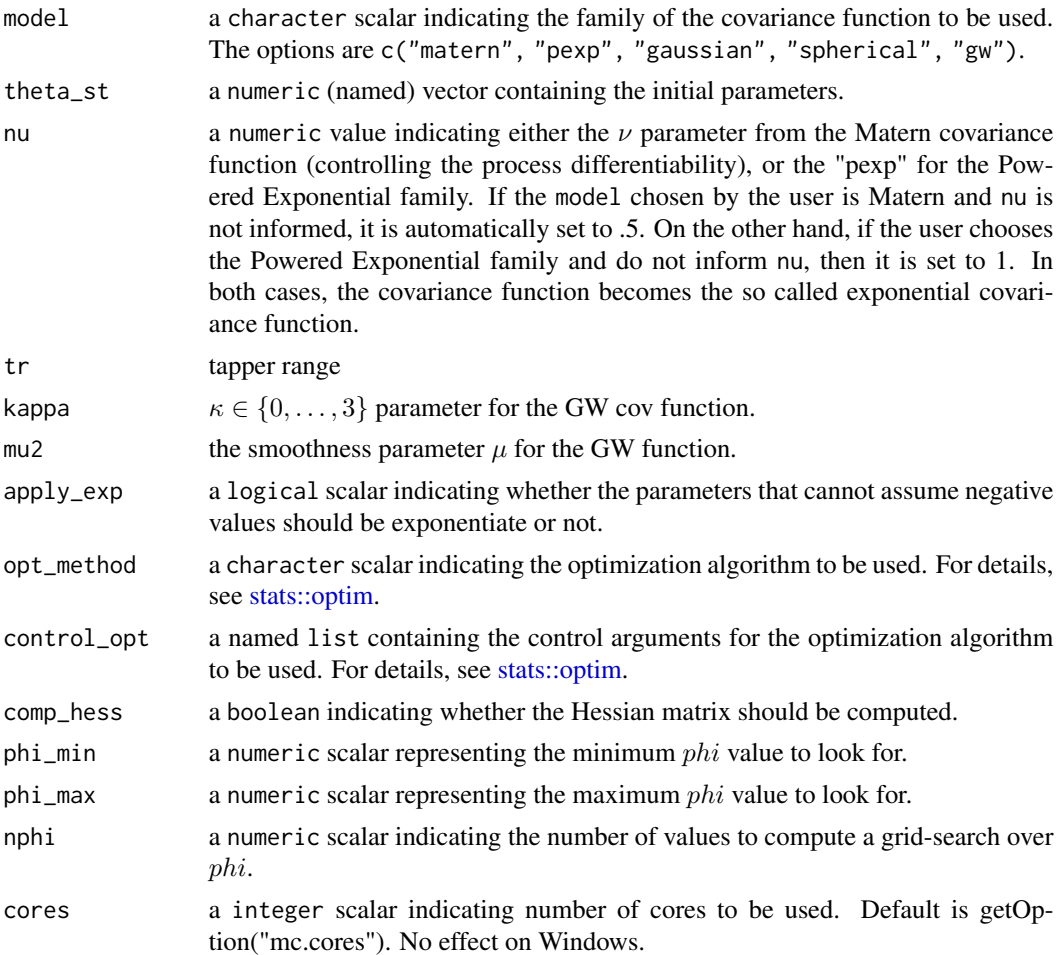

#### Details

This function uses the [stats::optim](#page-0-0) function optimization algorithms to find the Maximum Likelihood estimators, and their standard errors, from a model adapted from. The function allows the user to input the control parameters from the [stats::optim](#page-0-0) function through the argument control\_opt, which is a named list. Additionally, the one can input lower and upper boundaries for the optimization problem, as well as the preferred optimization algorithm (as long as it is available for [stats::optim\)](#page-0-0). The preferred algorithm is selected by the argument opt\_method. In addition to the control of the optimization, the user can select a covariance function among the following: Matern, Exponential, Powered Exponential, Gaussian, and Spherical. The parameter apply\_exp is a logical scalar such that, if set to TRUE, the exp function is applied to the nonnegative parameters, allowing the optimization algorithm to search for all the parameters over the real numbers.

The model assumes \deqn{Y(\mathbf{s}) = \mu + S(\mathbf{s})} at the point level. Where \eqn{S ~ GP(0, \sigma^2 C(\lVert \mathbf{s} -\mathbf{s}\_2 \rVert; \theta))}. Further, the observed data is supposed to be \eqn{Y(B) = \lvert B \rvert^{-1} \int\_{B} Y(\mathbf{s}) \, \textrm{d} \mathbf{s}}.

#### <span id="page-5-0"></span>Value

a spm\_fit object containing the information about the estimation of the model parameters.

#### Examples

```
data(liv_lsoa) ## loading the LSOA data
msoa_spm <- sf_to_spm(sf_obj = liv_msoa, n_pts = 500,
                     type = "regular", by_polygon = FALSE,
                     poly_ids = "msoa11cd",
                     var_ids = "leb_est")
## fitting model
theta_st_msoa <- c("phi" = 1) # initial value for the range parameter
fit_msoa <-
  fit\_spm(x = msoa\_spm,theta_st = theta_st_msoa,
          model = "matern",
          nu = .5,apply\_exp = TRUE,opt_method = "L-BFGS-B",
           control = list(maxit = 500)AIC(fit_msoa)
summary_spm_fit(fit_msoa, sig = .05)
```
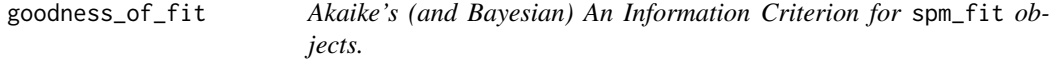

#### Description

Akaike's (and Bayesian) An Information Criterion for spm\_fit objects.

#### Usage

```
## S3 method for class 'spm_fit'
AIC(object, \dots, k = 2)
```

```
## S3 method for class 'spm_fit'
BIC(object, ...)
```
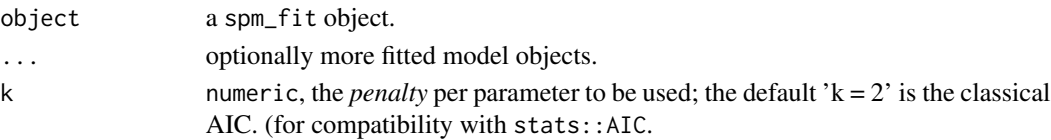

#### <span id="page-6-0"></span>liv\_lsoa 7

#### Value

a numeric scalar corresponding to the goodness of fit measure.

liv\_lsoa *Liverpool Lower Super Output Area.*

#### Description

A dataset containing containing the LSOA's for Liverpool along with estimates for Index of Multiple Deprivation. Data taken from [Johnson et al. 2020](https://ij-healthgeographics.biomedcentral.com/articles/10.1186/s12942-020-00200-w)

#### Usage

liv\_lsoa

#### Format

A sf data frame with 298 rows and 6 variables:

lsoa11cd LSOA code

lsoa11cd LSOA name

male Male population

female Female population

imdscore Index of Multiple Deprivation

area LMSOA area, in  $km^2$ 

#### Details

The data was projected to EPSG 27700 and units changed to km

#### Source

<https://ij-healthgeographics.biomedcentral.com/articles/10.1186/s12942-020-00200-w>

<span id="page-7-0"></span>

A dataset containing containing the MSOA's for Liverpool along with estimates for Life Expectancy at Birth. Data taken from [Johnson et al. 2020](https://ij-healthgeographics.biomedcentral.com/articles/10.1186/s12942-020-00200-w)

#### Usage

liv\_msoa

#### Format

A sf data frame with 61 rows and 4 variables:

msoa11cd MSOA code

msoa11cd MSOA name

lev\_est Estimated life expectancy at birth, in years

area MSOA area, in  $km^2$ 

### Details

The data was projected to EPSG 27700 and units changed to km

#### Source

<https://ij-healthgeographics.biomedcentral.com/articles/10.1186/s12942-020-00200-w>

nl\_ct *Nova Lima census tracts*

#### Description

A dataset containing containing the census tracts for the city of Nova Lima in Minas Gerais - Brazil.

#### Usage

nl\_ct

#### <span id="page-8-0"></span>predict\_spm 9

#### Format

A sf data frame with 113 rows and 14 variables:

cd\_setor unique identifier

hh\_density average household density

var\_hhd variance of the household density

avg\_income average income per household

var income variance of the income per household

pop population in the census tract

avg\_age average age of the inhabitants in the census tract

var\_age variance of the variable age in the census tract

prop\_women proportion of women

**prop\_elder** proportion of people with 55 years of age or older

illit\_rate illiteracy rate

prop\_white proportion of self-declared white people

prop\_black\_proportion of self-declared black people

prop\_native proportion of self-declared native people

#### Details

The data is project using the SIRGAS 2000.

predict\_spm *Prediction over the same or a different set of regions (or points).*

#### Description

Realizes predictions that can be useful when researchers are interested in predict a variable observed in one political division of a city (or state) on another division of the same region.

#### Usage

```
predict_spm(x, ...)
## S3 method for class 'spm_fit'
predict_spm(x, \text{.aggregate = TRUE}, \ldots)## S3 method for class 'sf'
predict_spm(x, spm_obj, n_pts, type, outer_poly = NULL, id_var, ...)
```
#### Arguments

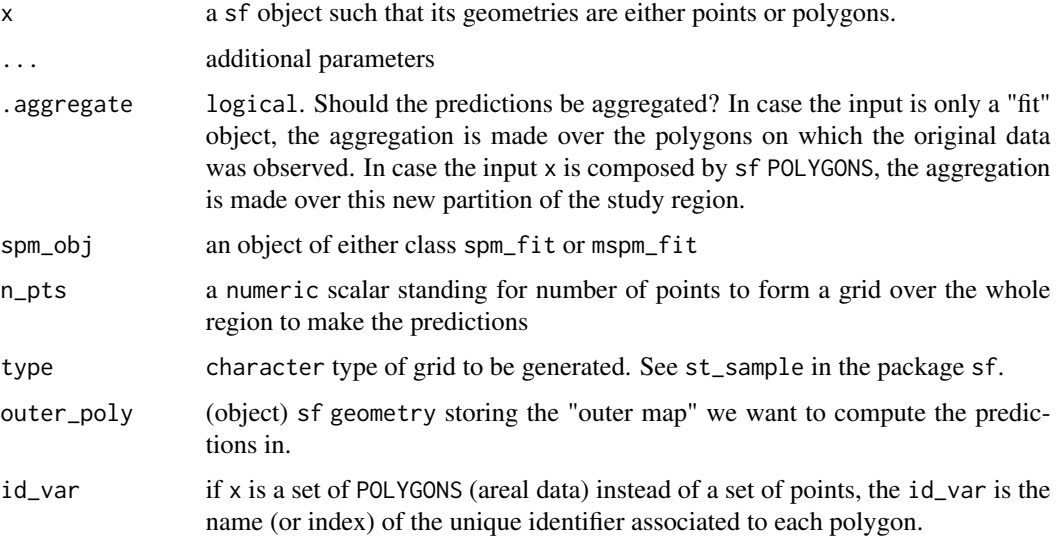

#### Value

a list of size 4 belonging to the class spm\_pred. This list contains the predicted values and the mean and covariance matrix associated with the conditional distribution used to compute the predictions.

#### Examples

```
data(liv_lsoa) ## loading the LSOA data
data(liv_msoa) ## loading the MSOA data
msoa_spm <- sf_to_spm(sf_obj = liv_msoa, n_pts = 500,
                     type = "regular", by_polygon = FALSE,
                     poly_ids = "msoa11cd",
                     var_ids = "leb_est")
## fitting model
theta_st_msoa <- c("phi" = 1) # initial value for the range parameter
fit_msoa <-
  fit\_spm(x = msoa_spm,theta_st = theta_st_msoa,
          model = "matern",
          nu = .5,apply\_exp = TRUE,
          opt_method = "L-BFGS-B",
           control = list(maxit = 500)
```
pred\_lsoa <- predict\_spm(x = liv\_lsoa, spm\_obj = fit\_msoa, id\_var = "lsoa11cd")

<span id="page-10-0"></span>

Transforming a sf into a spm object (Internal use)

#### Usage

```
single_sf_to_spm(
 sf_obj,
 n_pts,
 type = "regular",
 by_polygon = FALSE,
 poly_ids = NULL,
 var_ids = NULL,
  trunc_d = NULL)
sf_to_spm(
 sf_obj,
 n_pts,
  type = "regular",
 by_polygon = FALSE,
 poly_ids = NULL,
 var_ids = NULL,
 trunc_d = NULL)
```
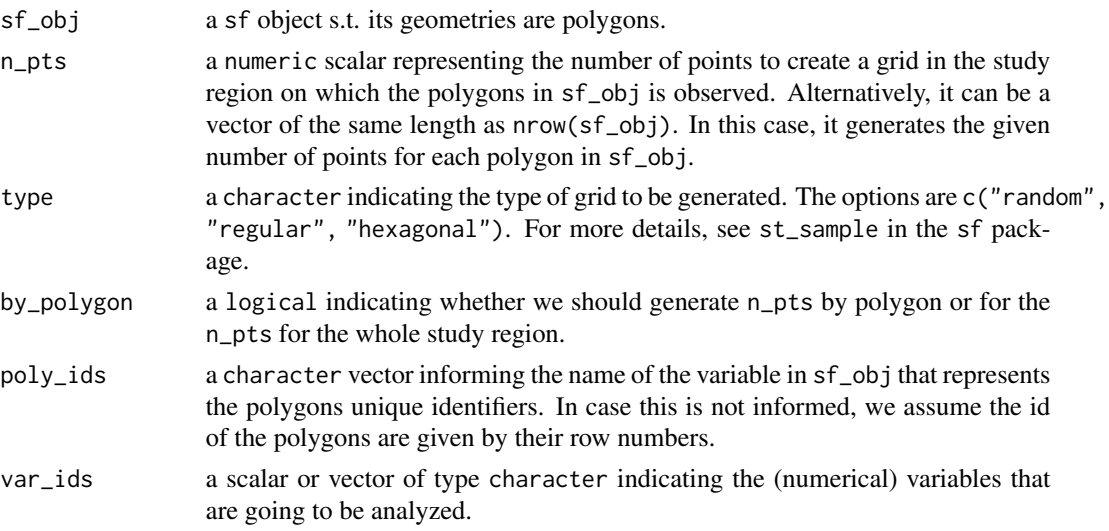

<span id="page-11-0"></span>trunc\_d truncation distance for grid points. Consider using half of the maximum distance between polygons

#### Value

a named list of size 6 belonging to the class spm. This list stores all the objects necessary to fit models using the [fit\\_spm](#page-3-1).

#### Examples

data(liv\_lsoa) # loading the LSOA data

```
msoa_spm <- sf_to_spm(sf_obj = liv_msoa, n_pts = 1000,
                      type = "regular", by_polygon = FALSE,
                      poly_ids = "msoa11cd",
                      var_ids = "leb_est")
```
smile *smile: Spatial MIsaLignment Estimation*

#### Description

smile: Spatial MIsaLignment Estimation

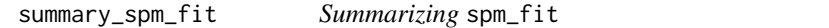

#### Description

Provides a data. frame with point estimates and confidence intervals for the parameters of the model fitted using the spm\_fit function.

#### Usage

summary\_spm\_fit(x, sig =  $0.05$ )

#### Arguments

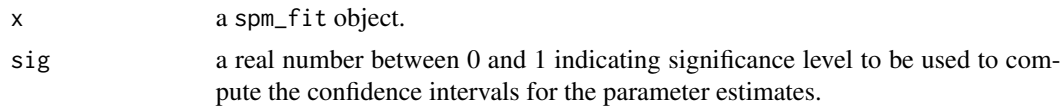

#### Value

a data. frame summarizing the parameters estimated by the fit\_spm function.

<span id="page-12-0"></span>Reminder, have to create an example. This will be exported after we submit the paper for publication.

#### Usage

vdl(coords\_sf, areal\_sf, vars, buff)

### Arguments

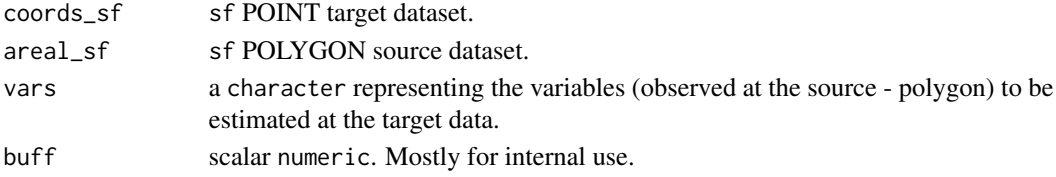

#### Value

a sf object for the coords\_sf spatial data set.

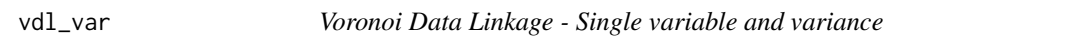

### Description

Reminder, have to create an example. This will be exported after we submit the paper for publication.

#### Usage

```
vdl_var(coords_sf, areal_sf, res_var, variance, var_method = "CS", buff)
```
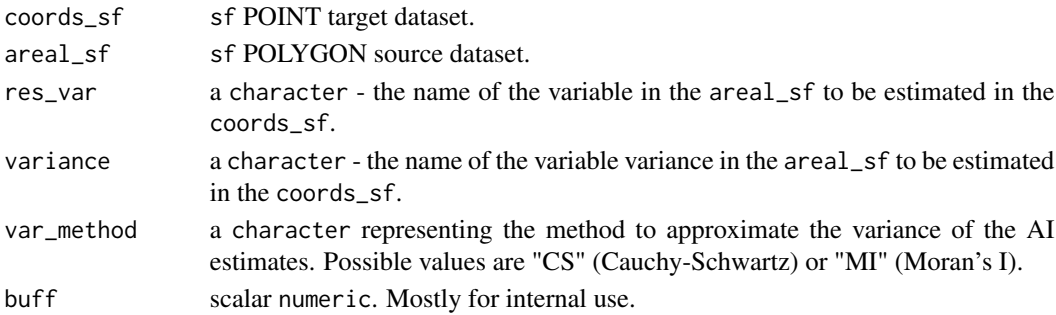

### Value

a sf object, containing the id\_coords variable and the list\_vars for the coords\_sf spatial data set.

# <span id="page-14-0"></span>Index

∗ datasets liv\_lsoa, [7](#page-6-0) liv\_msoa, [8](#page-7-0) nl\_ct, [8](#page-7-0) AI, [2](#page-1-0) ai *(*AI*)*, [2](#page-1-0) ai\_var *(*AI*)*, [2](#page-1-0) AIC.spm\_fit *(*goodness\_of\_fit*)*, [6](#page-5-0) BIC.spm\_fit *(*goodness\_of\_fit*)*, [6](#page-5-0) find\_phi, [3](#page-2-0) fit\_spm, [4,](#page-3-0) *[12](#page-11-0)* fit\_spm2 *(*fit\_spm*)*, [4](#page-3-0) goodness\_of\_fit, [6](#page-5-0) liv\_lsoa, [7](#page-6-0) liv\_msoa, [8](#page-7-0) nl\_ct, [8](#page-7-0) predict\_spm, [9](#page-8-0) sf\_to\_spm, [11](#page-10-0) single\_sf\_to\_spm *(*sf\_to\_spm*)*, [11](#page-10-0) smile, [12](#page-11-0) stats::optim, *[4,](#page-3-0) [5](#page-4-0)* summary\_spm\_fit, [12](#page-11-0) vdl, [13](#page-12-0) vdl\_var, [13](#page-12-0)